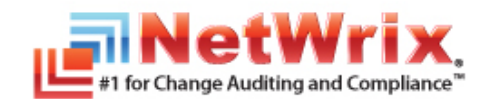

## **NETWRIX NON-OWNER MAILBOX ACCESS REPORTER FOR EXCHANGE 3.0 RELEASE NOTES**

This document provides a list of currently known issues that customers may experience with NetWrix Non-owner Mailbox Access Reporter for Exchange 3.0. For each issue the list includes an ID, a brief description and a workaround for the problem.

\_\_\_\_\_\_\_\_\_\_\_\_\_\_\_\_\_\_\_\_\_\_\_\_\_\_\_\_\_\_\_\_\_\_\_\_\_\_\_\_\_\_\_\_\_\_\_\_\_\_\_\_\_\_\_\_\_\_\_\_\_\_\_\_\_\_\_\_\_\_\_\_\_\_\_\_\_\_\_\_\_\_\_\_\_\_\_\_\_

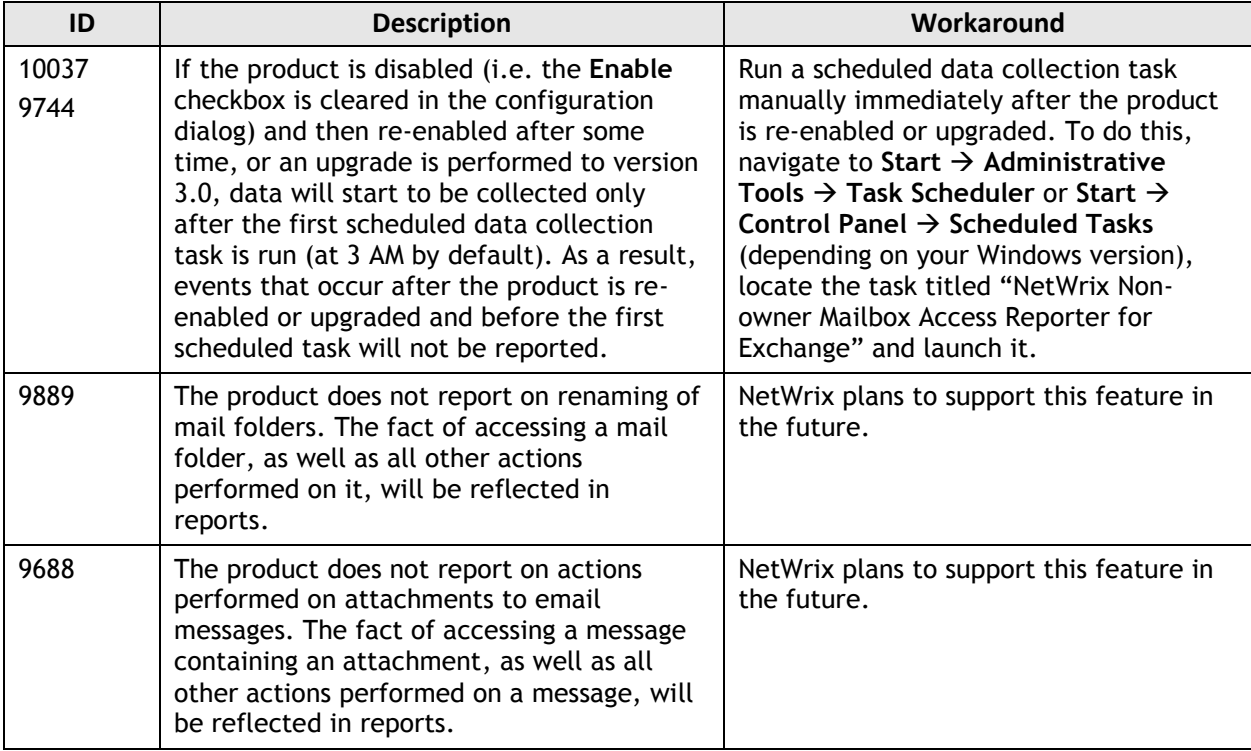

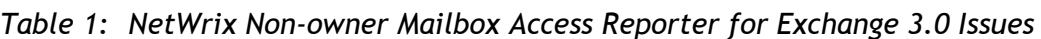

Last updated: 07/26/2012